## texte ordanaire dans une formule Tex dans wims

Posté par ccausse - 15-09-2010 à 13:16 \_\_\_\_\_\_\_\_\_\_\_\_\_\_\_\_\_\_\_\_\_\_\_\_\_\_\_\_\_\_\_\_\_\_\_\_\_

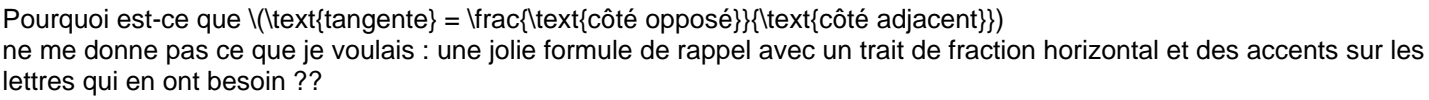

Comment faut-il faire (avec ou sans TeX) ?

Merci d'avance Chantal

============================================================================

Re:texte ordinaire dans une formule Tex dans wims Posté par bernadette - 15-09-2010 à 14:55

Force à faire du latex (et là l'en-tête mise par wims comprend les accents). Pour cela tu rajoutes par exemple \displaystyle

\_\_\_\_\_\_\_\_\_\_\_\_\_\_\_\_\_\_\_\_\_\_\_\_\_\_\_\_\_\_\_\_\_\_\_\_\_

 $\langle\text{tant}\rangle = \displaystyle\frac{\text{cote}}{\text{cote}}$  opposé}}{\text{côté adjacent}}

Je me demande d'ailleurs s'il ne vaudrait pas finir par mettre par défaut latex ...

## **Bernadette**

============================================================================

## Re:texte ordinaire dans une formule Tex dans wims

Posté par ccausse - 15-09-2010 à 19:13 \_\_\_\_\_\_\_\_\_\_\_\_\_\_\_\_\_\_\_\_\_\_\_\_\_\_\_\_\_\_\_\_\_\_\_\_\_

Super, ça marche !

Pourtant l'affichage me semblait avoir une allure de latex (cf image avec et sans le \displaystyle magique).

Ce \displaystyle agit donc sur toute la formule y compris ce qui est avant, puisque le "tangente" se redresse....

Bref, je n'ai pas tout compris, mais je suis ravie que ça marche !

Merci, Bernadette http://wimsedu.info/images/fbfiles/images/formules.jpg

============================================================================

## Re:texte ordanaire dans une formule Tex dans wims

Posté par schaersvoorde - 15-09-2010 à 22:17 \_\_\_\_\_\_\_\_\_\_\_\_\_\_\_\_\_\_\_\_\_\_\_\_\_\_\_\_\_\_\_\_\_\_\_\_\_

Hi, Another possibility is using \textrm{}

like \frac{\textrm{this is a test}}{this is a test}

joke

============================================================================